#### **Partie 1 – Modèle comportemental comparaisons entre systèmes**

- **Partie 1 modèle comportemental de système** 
	- Système de Transitions Etiquetées (STE / *LTS*)
	- sémantique STE de la concurrence synch./asynch.
	- **STE communicants**
	- autour de la comparaison de STE
- Partie 2 "langages" de processus
- Partie 3 propriétés

# **Le point et les objectifs**

- le comportement d'un système simple (séquentiel) peut être modélisé par un STE
- le comportement d'un système composite (concurrent) peut être modélisé par une architecture et le produit de STE
- comment savoir si:
	- un système correspond à un besoin ?
	- un système peut en remplacer un autre ?

# **[Intra]-STE vs. [Inter]-STE**

Dans ce qui suit, nous allons nous interesser :

- E [INTRA] soit aux propriétés d'un STE note: on reverra ça (mais autrement) dans la partie 2
- ∎ [INTER] soit à des relations entre plusieurs STE (préordre, equivalence, ...)
- ∎ les deux sont liés car on a besoin de réfléchir à [INTRA] pour travailler sur [INTER]
- des exemples seront faits au fur et à mesure au tableau

#### **Notations et définitions**

soit un STE  $L = (A, S, s)$ 0 ,F,T), quelques notations et définitions :  $s$ – $s$ – $\geq$ s' : (s,a,s')  $\in$  T s–a–> : ∃ s' ∈ S . s–a–>s' s–>s' : ∃ a ∈ A . s–a–>s'  $s$ –/a–> :  $\neg$  s–a–>  $s$ –/–> :  $\neg$   $\exists$  a  $\in$  A . s–a–>  $-$ t=a 1 a 2 ...a  $_n, n \in \mathbb{N}$  .  $\forall a_{n}$  . a  $\alpha_{i} \in A$  $s - \frac{a}{a}$  $s \xrightarrow{d} s'$ 

mot sur  $A^n$  (on a aussi des mots sur  $A^*$ )

# **Chemin**

- soit un STE  $L = (A, S, s)$ 0 ,F,T), un chemin fini de L est une suite s 0 a 1 s 1 ...s i-1 a i s i ...s n-1 a n s n tel que:
	- $\forall i \in 0..n . s_{i} \in S$
	- $forall$  i  $\in$  0..n-1 .  $\mathsf{s}_{_{\mathsf{i}}}$ –a i+1  $->s$ i+1

#### **Trace**

- E idée : possibilité de faire une suite d'actions
- soit un STE L =  $(A, S, s)$ 0 ,F,T), une trace finie de L est un mot sur A<sup>n</sup> t=a 1 ...a i ...a n (si n=0, la trace est notée  $\varepsilon$ ) tel qu'il existe un chemin de L s 0 a 1 s 1 ...s i-1 a i s i ...s n-1 a n s n
- s–t-->s' ssi s a 1 s 1 ...s i-1 a i s i ...s n-1 a n s'

#### **Trace observable**

- E idée : comportement externe visible d'un système ne garder que la partie "visible" d'une trace
- une trace observable est un mot sur  $(A\{ \tau\})^*$
- $\bullet$  obs: A\* --->  $(A\{T\})^*$  t.q
	- $\bullet$  obs( $\epsilon$ )= $\epsilon$  $obs(\tau)=\epsilon$ obs(a)=a (sinon) obs(a.t)=obs(a).obs(t)
- s=t=>s' ssi s–t'-->s' obs(t')=t

# **Trace (compléments)**

- on parle aussi de chemins ou de traces infinies (A )
- E l'ensemble des chemins d'un STE L est noté chemins(L) (paths(L) en anglais)
- E l'ensemble des traces d'un STE L est noté traces(L)
- on parle aussi des traces d'un état s traces(s) =  $\{t \in A^* \mid s' \in S : s-t->s'\}$ rem: traces(L) = traces(s 0 )

## **Trace complète et dérivé**

- $-$ t=a 1 a 2 ...a n ∈ (A\* A ) est une trace complète ssi
	- soit t∈  $A^n$  s–t–>s' s'–/–>
	- soit  $t \in A$
- dérivés d'un état s par une trace t ( $\in A^*$ ) deriv t  $(s) = \{s' \in S \mid s-t->s'\}$

#### **Refus**

- E idée : actions qui ne peuvent pas être faites
- $\blacksquare$  B  $\subseteq$  (A) fini s refuse B ssi  $\forall a \in B$ . s--/a-->
- définition pour un STE L=(A,S,s 0 ,F,T) L refuse B ssi s 0 refuse B
- on peut prendre en compte que les actions observables :  $B \subseteq (A\{ \tau \})$ s refuse B ssi  $\forall a \in B$ . s=/a=>

#### **Convergence et divergence**

- E idée : détecter les suites infinies d'actions internes
- s diverge (s↑) ssi ∃ s 0 ,s 1 ,... . s=s 0 ∧  $\forall$  i≥0 . s i  $-\tau$ ->s i+1 s peut faire une suite infinie de  $\tau$
- s diverge sur t (s↑t) ssi ∃ t 1 ,t 2  $. t=t$ 1 t 2 ∧s–t 1 –>s'∧s' au cours de l'exécution de t depuis s, on peut diverger
- $\blacksquare$  s converge sur t (st) ssi  $\neg$ st
- s convergent (sl) ssi  $\forall$  t  $\in$  traces(s). slt

#### **Echec**

- E idée : possibilité de ne pas pouvoir faire certaines actions après une trace
- $B \subseteq A$  fini
	- t  $\in (A\$ T})^\* séquence d'actions visibles <t, B> échec pour s ssi:
		- soit st (on diverge avant d'y être ...)
		- soit s--t-->s' et s' refuse B (refus)
- $\bullet$  échecs(L) : l'ensemble des échecs de s<sub>0</sub>
- échecs(s) : l'ensemble des échecs de s
- rem: on a aussi une déf. avec => au lieu de –>

# **Le point et les objectifs**

- le comportement d'un système simple (séquentiel) peut être modélisé par un STE
- le comportement d'un système composite (concurrent) peut être modélisé par une architecture et le produit de STE
- [INTRA] : traces, refus, échecs, ... d'un STE
- comment savoir si:
	- un système correspond à un besoin ?
	- un système peut en remplacer un autre ?
- -> [INTER]

# **Idée générale**

substituabilité

 conformité besoin/implantation

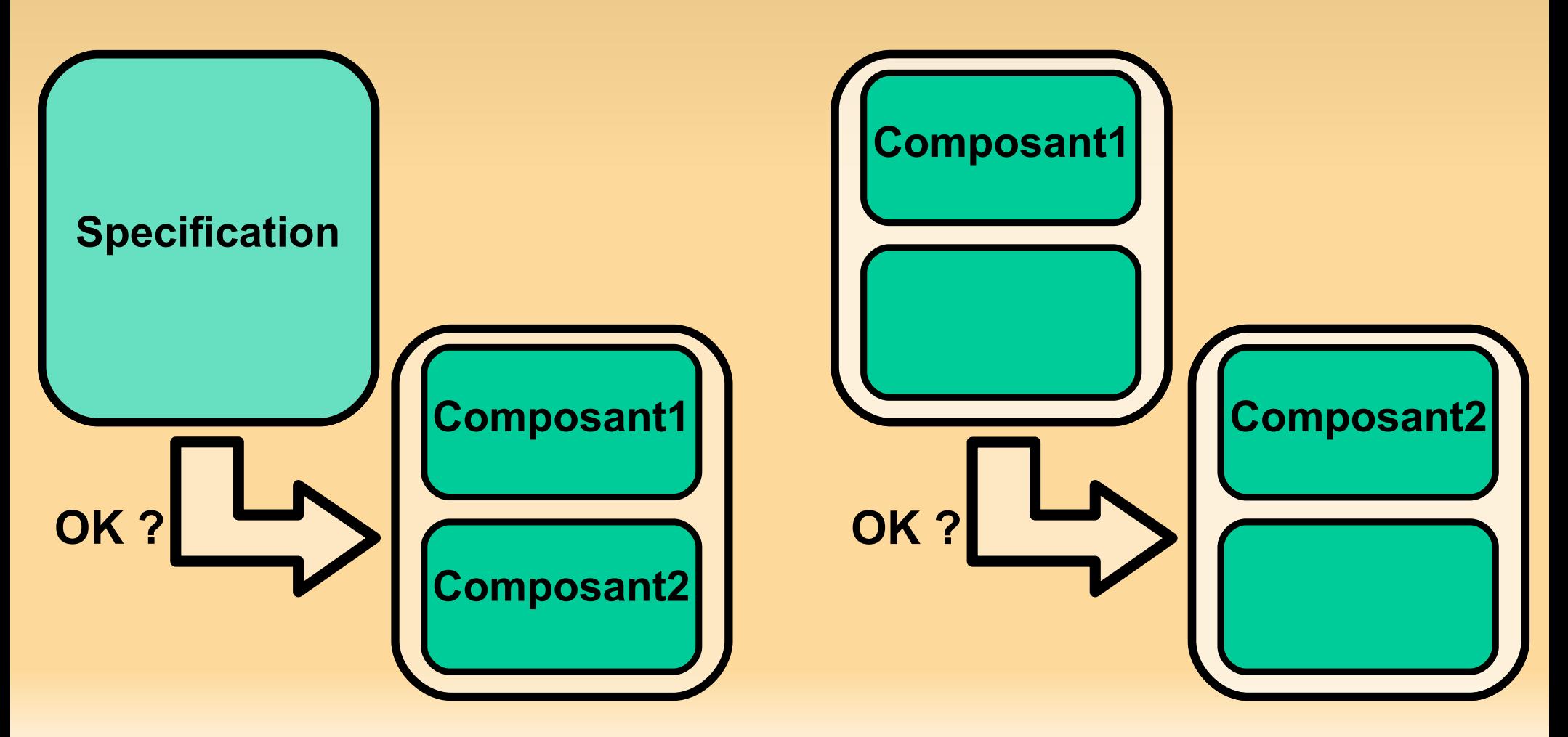

## **Préordre**

- soient E ensemble qque. et  $R \subseteq E \times E$ rem: on dit que R est une relation binaire sur E
- R est un préordre ssi :
	- **Filmeralie de la contra de la contra de la contra de la contra de la contra de la contra de la contra de la contra de la contra de la contra de la contra de la contra de la contra de la contra de la contra de la contra d**
	- transitivité : ∀e∈E ∀e'∈E ∀e"∈E . (eRe'∧e'Re'')⇒eRe"
	- pour R préordre, (e 1 ,e  $_2)$ ∈R est aussi noté e $_1$ ≤ $_{\textrm{\tiny R}}$ e 2
- exemples :
	- E:ℕ, R:≤
	- E:Nom $\times$ Taille, R: $\{((n,t),(n',t')) \mid t \le t'\}$

# **Equivalence**

- soient E ensemble qque. et  $R \subseteq E \times E$
- R est une relation d'équivalence ssi :
	- **Filmeralie de la contra de la contra de la contra de la contra de la contra de la contra de la contra de la contra de la contra de la contra de la contra de la contra de la contra de la contra de la contra de la contra d**
	- transitivité : ∀e∈E ∀e'∈E ∀e"∈E . (eRe'∧e'Re'')⇒eRe''
	- symétrie : ∀e∈E ∀e'∈E . (eRe' ⇒ e'Re)
	- pour R équivalence, (e 1 ,e  $_2)$ ∈R est aussi noté e $_1$  $\simeq$   $_{\rm R}$ e 2
- exemples : E:ℕ, R:=  $E:N^{\circ}$ Etudiant $\times$ Filière, R: {((n,f),(n',f')) | f=f'}

#### **Finesse**

- soient E ensemble qque.,  $R$ <sub>1</sub>⊆E $\times$ E et  $R$ <sub>2</sub>⊆E $\times$ E
- on dit que R<sub>1</sub> est plus fine que R<sub>2</sub> ssi R<sub>1</sub>⊆R 2
- $\blacksquare$  on dit aussi que R $_{_1}$  est plus restrictive que R $_{_2}$
- **exemple:** E:IN, R1:=, R2:{(n<sub>1</sub> ,n 2 )|n 1 mod 2=n 2 mod 2}

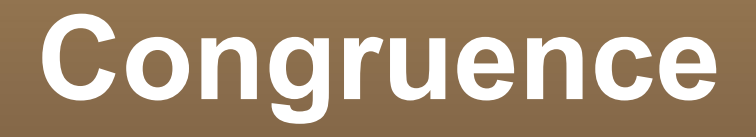

■ soit E un ensemble quelconque E, R une relation binaire sur E et f une fonction d'arité n :

Ξ  $f: E^n \to E$ 

R est une congruence par rapport à f ssi :

 $\forall e \in E \; \forall e' \in E \; . \; eRe' \Rightarrow f(...,e,...) \; R \; f(...,e',...)$ 

 exemple : E:  $IN, f: + :IN^2 \rightarrow IN, R: \leq$  $\forall x \in \mathbb{N} \; \forall x' \in \mathbb{N} \; \forall y \in \mathbb{N}$  .  $(x \leq x') \Rightarrow (f(x,y) \leq f(x',y))$ 

# **Préordres et équivalences de STE**

- dans la suite on va appliquer ces définitions à des systèmes décrits en termes de STE
- E l'ensemble "E" qque. sera celui des états, S
- on peut appliquer les définitions suivantes à deux STE L  $_{1}=(A_{1},S_{1},S_{2})$  $_{01}$ , $F_{1}$ , $T_{1}$ ) et L  $_{2}$ =(A<sub>2</sub>,S<sub>2</sub>,S  $_{02}$ , $F_2$ , $T_2$ )
	- on suppose S tel que  $({\mathsf{S}}\@ifnextchar{^}{\!\:}{}_{\!1}\!\cup\!{\mathsf{S}}\@ifnextchar{^}{\!\:}{}_{\!2})\subseteq{\mathsf{S}}$
	- pour un préordre  $\leq$  ⊆ S $\times$ S, L<sub>1</sub> $\leq$  L<sub>2</sub> ssi s  $_{01} \leq S_{_{02}}$ (idem pour les autres préordres et équivalences)

#### **Préordre et équivalence de traces**

- soit S un ensemble d'états
- préordre de traces  $\leq$ T ⊆ S×S :

≤ T = {(s,s') | s∈S∧s'∈S∧traces(s)⊆traces(s')}

- équivalence de traces  $\simeq$ T ⊆ S×S : ≃ T = {(s,s') | s∈S∧s'∈S∧traces(s')=traces(s)}
- on a des variantes observables  $\leq$ T et  $\simeq$ T en utilisant les traces observables

#### **Préordre et équivalence d'échecs**

- soit S un ensemble d'états
- préordre d'échecs ≤ F ⊆ S×S : (échecs=Failures) ≤ F = {(s,s') | s∈S∧s'∈S∧traces(s)⊆traces(s') ∧échecs(s')⊆échecs(s)}
- échecs(s') ⊆ échecs(s) (comment le tester?)
	- ∀ (t,B') ∈ échecs(s') : t ∈ traces(s) implique ∃ (t,B)  $\in$  échecs(s) : B'  $\subseteq$  B
- équivalence d'échecs  $\simeq$ F ⊆ S×S : ≃ F  $= \{(s,s') | (s,s') \in \leq$ F  $\wedge$   $(s',s) \in \leq$ F }
- on a des variantes observables  $\leq$ F  $et \simeq$ F

# **Préordres de traces vs. D'échecs et substituabilité**

 $\mathsf{s} \leq$ T s'

s a moins d'exécutions possibles que s'

**Exemple au tableau** 

 s ≤ F s' pour les traces de s, s a plus de possibilités d'échecs que s'

## **Vers de nouvelles équivalences ...**

soient les 2 machines suivantes :

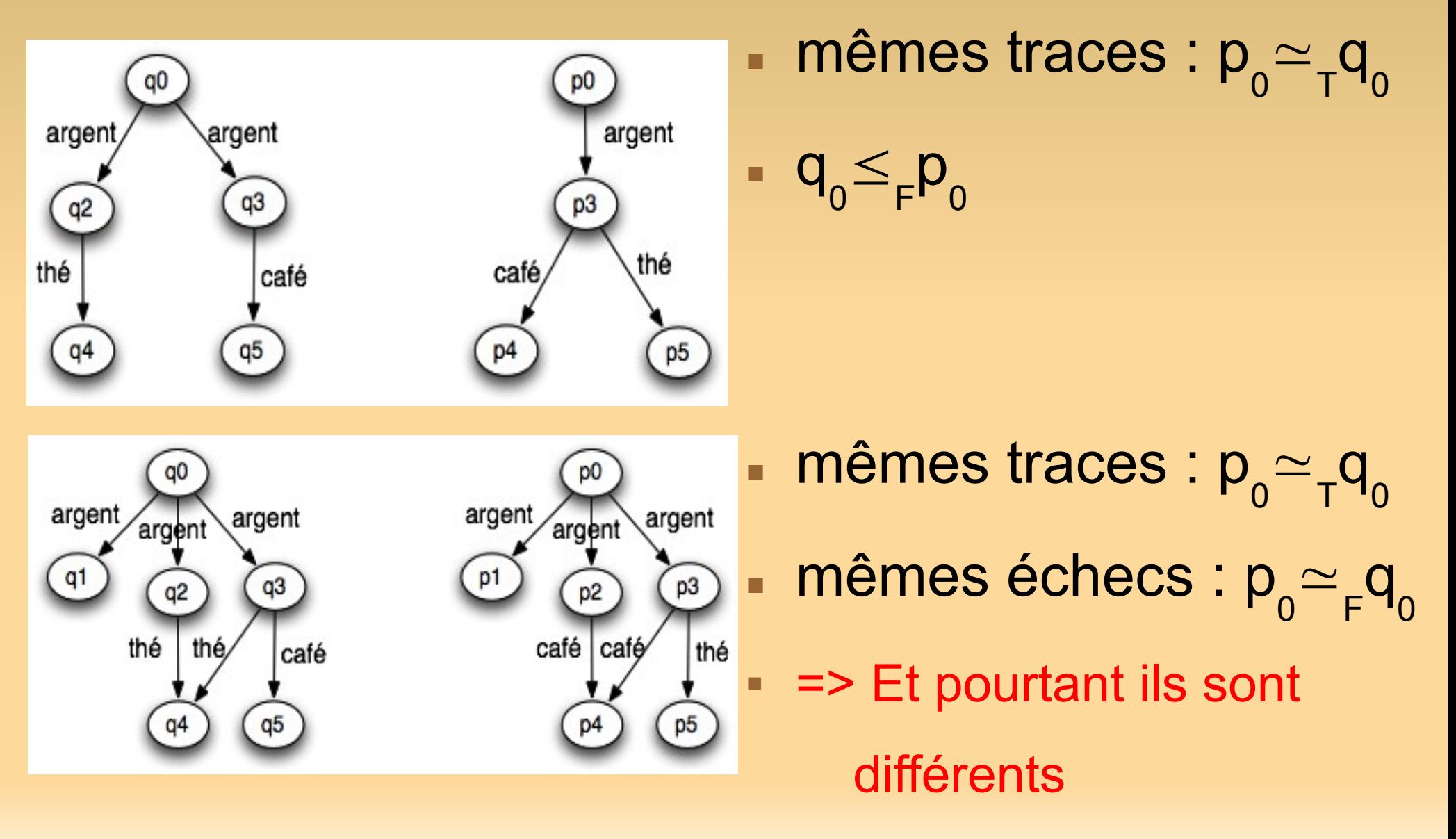

# **Vers de nouvelles équivalences ...**

#### п il existe de nombreuses équivalences

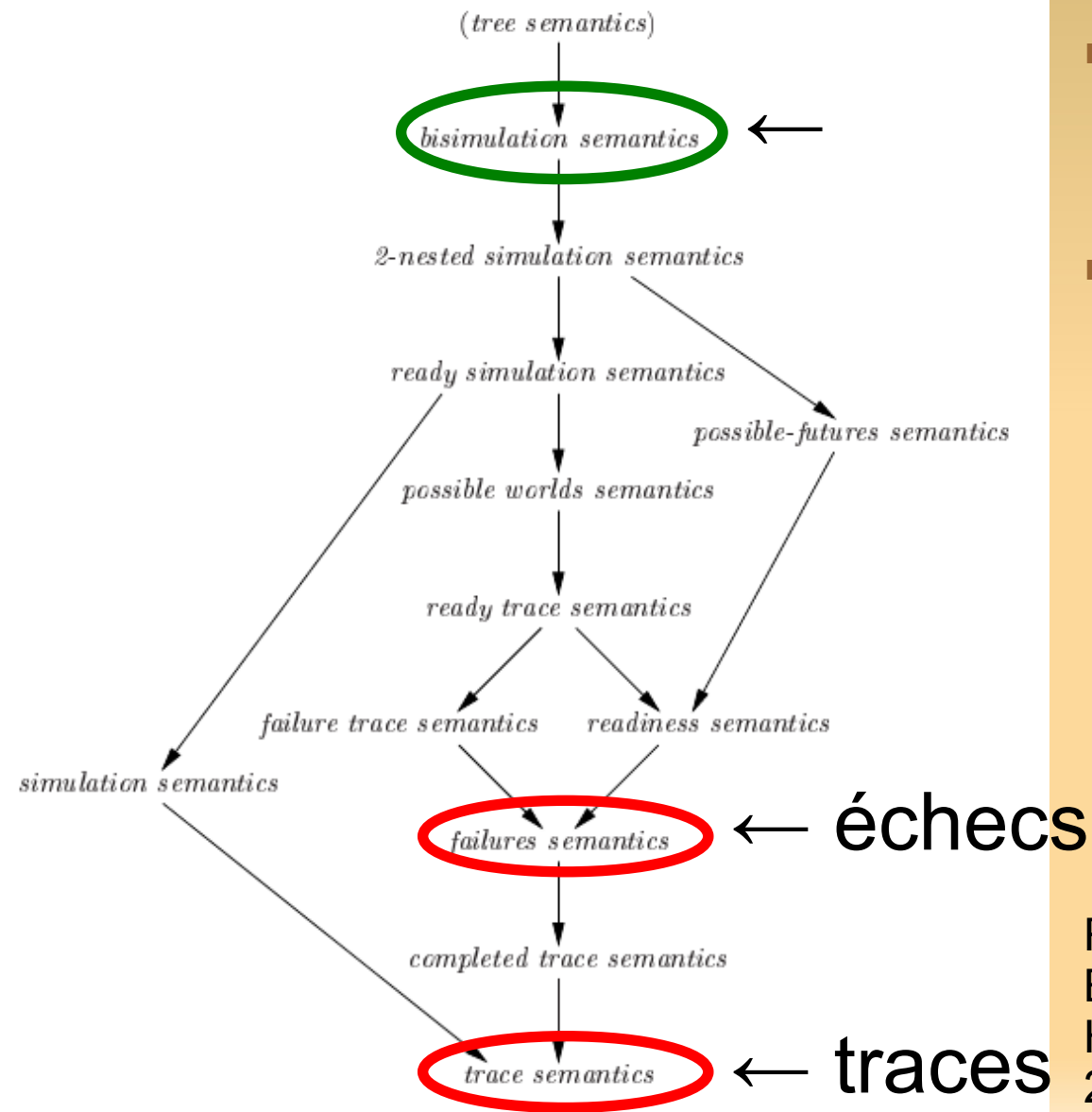

- on va en voir une qui est plus fine
- **elle supporte bien les** notions:
	- d'indeterminisme
	- **d'interaction**
	- d'état

R. J. Van Glabeek, The Linear Time -Branching Time Spectrum I, chapitre 1, Hanbook of Process Algebra, Elsevier, 2001.

# **Bissimulation**

 une relation de bissimulation (forte) est une relation R symétrique telle que, pour tout  $s_1R s_2$ on a :

\n- ∀ a ∈ A<sub>1</sub>, s'<sub>1</sub> ∈ S<sub>1</sub>: s<sub>1</sub> - a-->s'<sub>1</sub> implique 
$$
\exists s'_{2} \in S_{2}: s_{2} - a-->s'_{2} \wedge s'_{1}R s'_{2}
$$
\n

$$
\mathbb{Z}^{\mathbb{Z}}\setminus\mathbb{Z}
$$

- ∀ $a \in A^2, s'$  $\mathsf{c}_2\in\mathsf{S}_2$ : s 2 –a-->s'  $\frac{1}{2}$  implique  $\exists s'_{1} \in S_{1}: s_{1}$ –a-->s' 1  $\wedge$  S'<sub>2</sub> R s' 1
- ~ est l'union de toutes les relations de bissimulation s 1  $\sim_S$ 2 se lit s 1 et s 2 sont (fortement) bissimilaires

$$
L_1 = (A_1, S_1, S_0, F_1, T_1) - L_2 = (A_2, S_2, S_0, F_2, T_2)
$$
ssi s<sub>01</sub> ~ s<sub>02</sub>

## **Retour sur nos 2 machines**

soient les 2 machines suivantes :

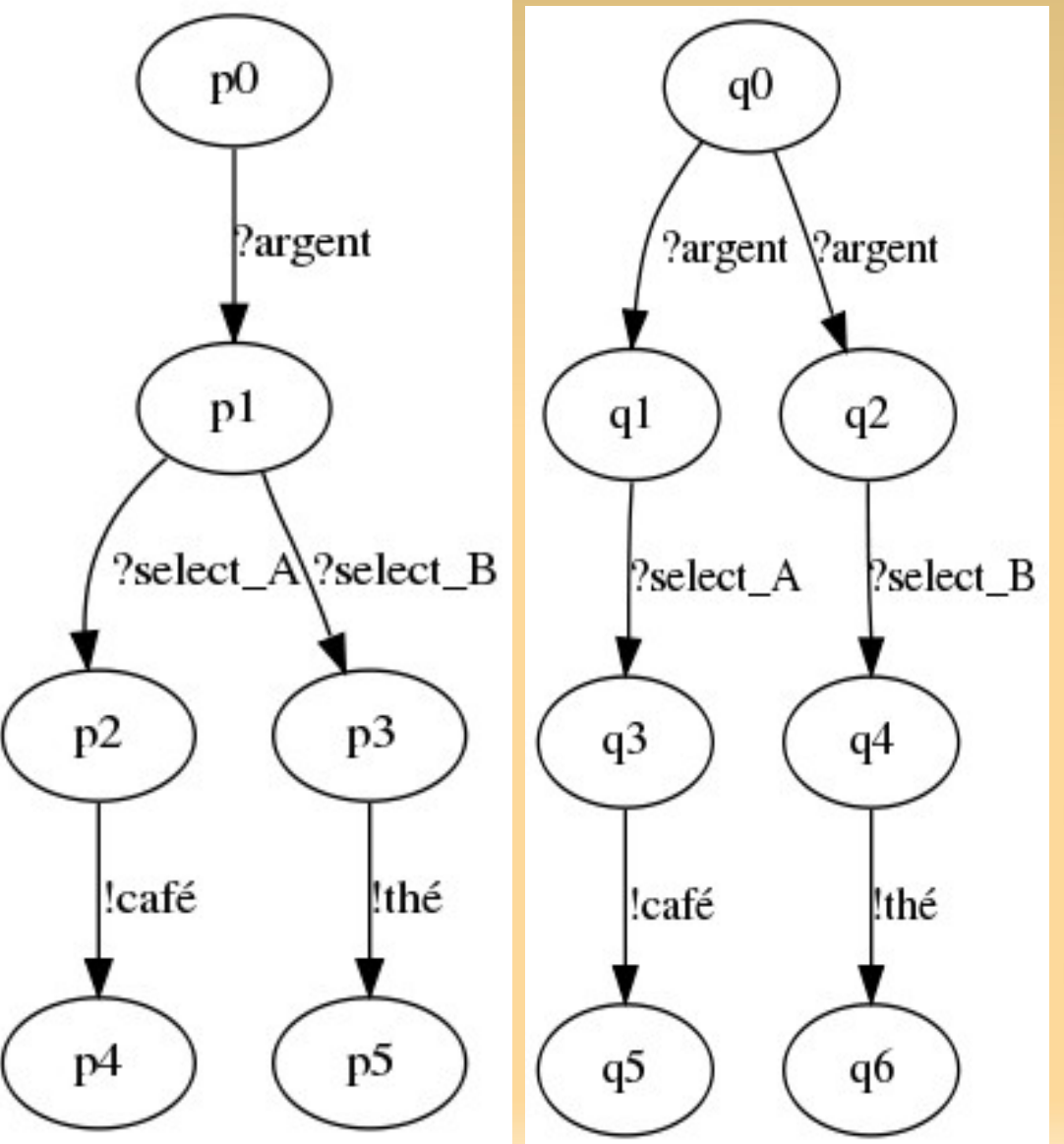

 mêmes traces : p 0 ≃ T q 0

 pourtant différentes, e.g. tester avec test T: !argent.!select A.?café.√  $(P|T)\$ {...}  $\rightarrow^*$   $\checkmark$  toujours  $(Q|T)\$ <sub>...</sub>}  $\rightarrow^*$   $\checkmark$  pas toujours

$$
q_0 \subseteq_F p_0
$$
  

$$
q_0 \sim p_0
$$
?

0

0

# **Bissimulation HOWTO**

 pour montrer que 2 états sont bissimilaires:  $\rightarrow$  on construit une relation de bissimulation les contenant

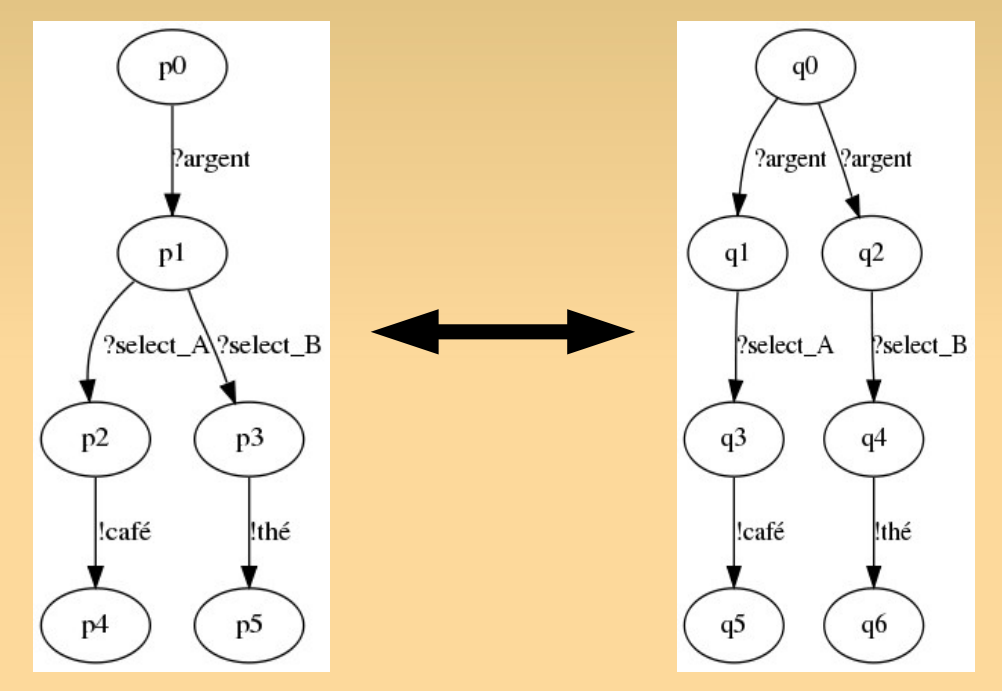

 pour montrer que 2 états ne sont pas bissimilaires:  $\rightarrow$  on trouve un contre-exemple / on prouve (par l'absurde) qu'aucune relation de bissimulation ne peut les contenir

ltscompare bisim s s' (*mcrl2*)

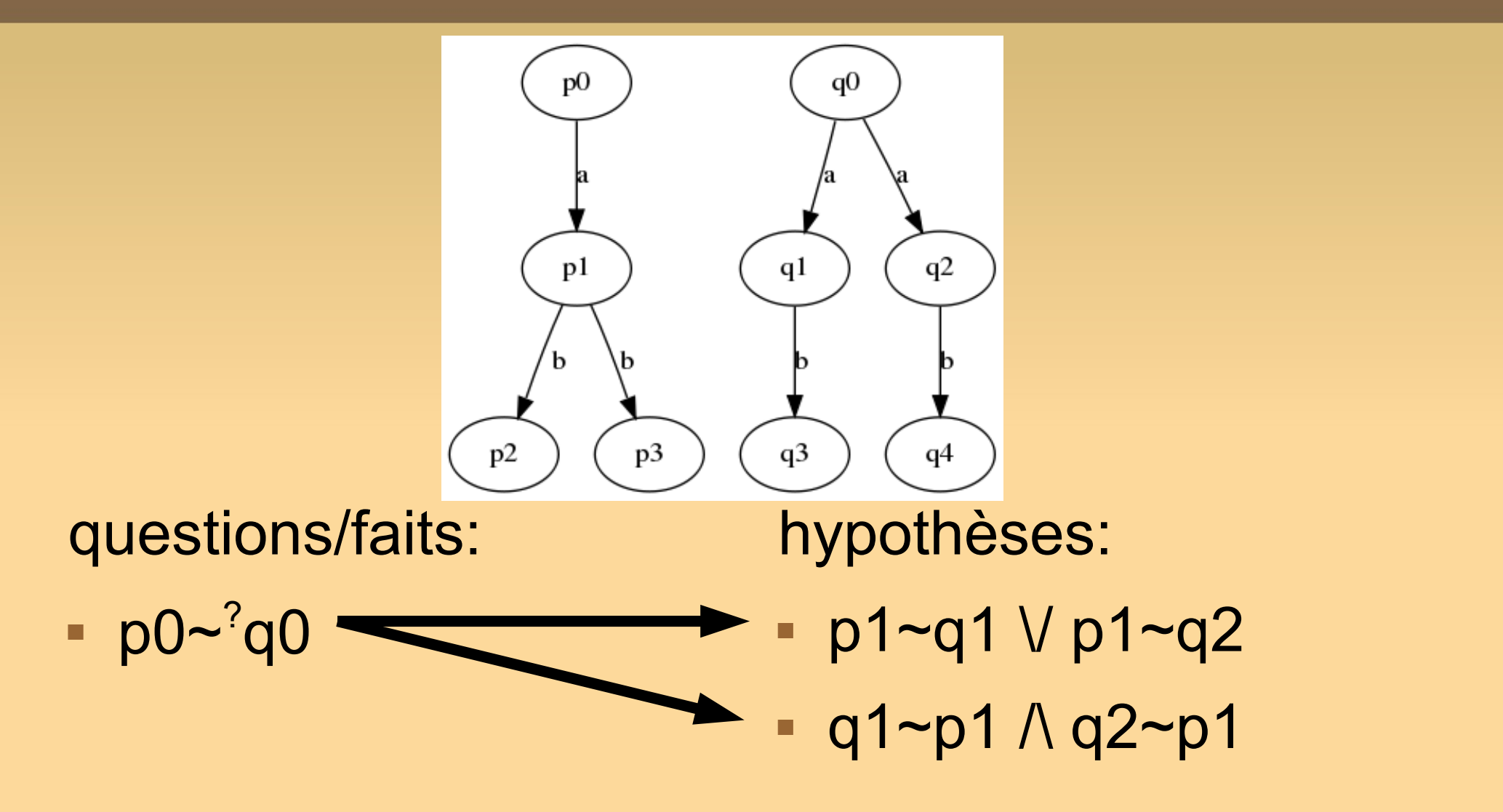

Ne pas en oublier, rappel: une bissimulation est symétrique !

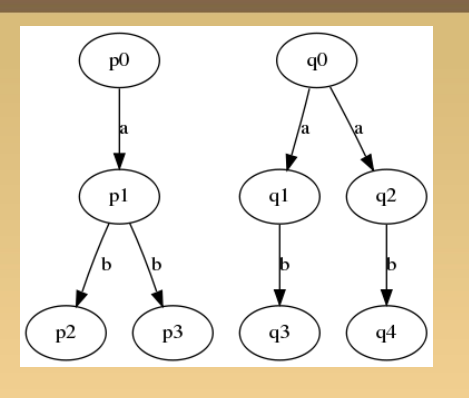

 $-p0 \sim q0$ 

g1~ $^{2}p1$ 

#### questions/faits:

- hypothèses:
	- $p1~q1 V p1~q2$
	- $q1$ ~p1  $\land$  q2~p1
- p2~q3

$$
- p3 - q3
$$

 $q3-p2 \vee q3-p3$ 

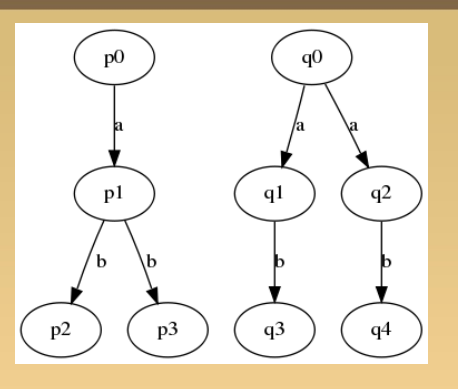

questions/faits:

- $-p0 \sim q0$
- $q1-p1$
- $-p2~q3$
- $-p3$ ~q3 $\checkmark$
- $q3-p2 \wedge q3-p3$

hypothèses:

- $p1~q1$   $Vp1~q2$
- $q1$ ~p1  $\land$  q2~p1
- $-p2~q3$
- $-p3~q3$
- $q3-p2 \vee q3-p3$

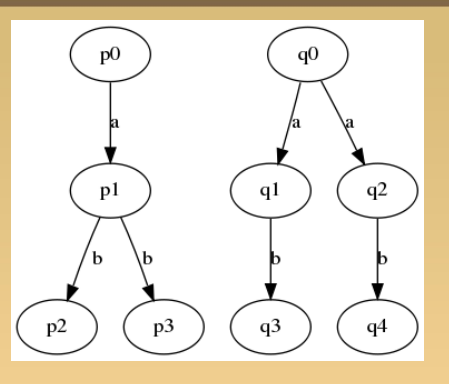

#### questions/faits:

- $p0 \sim q$
- q1~p1 $\checkmark$
- $-p2~q3$
- $-p3~q3$
- $q3-p2 \land q3-p3$

hypothèses:

 $p1~q1 V p1~q2$ 

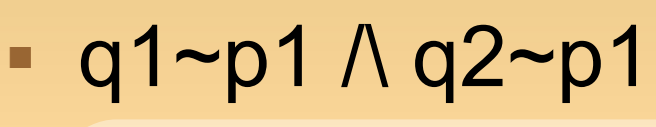

 $\checkmark$ 

- $-p2 \sim q3$
- $-p3 \sim q3$
- $q3 \sim p2 \lor q3 \sim p3$

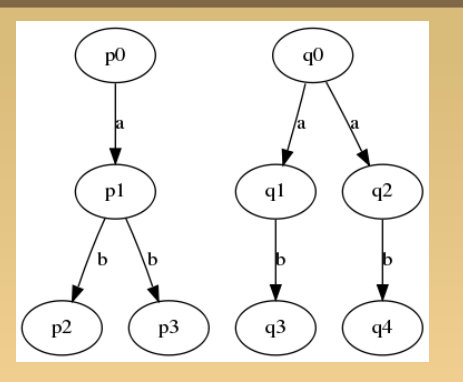

questions/faits:

- $p0 \sim q$
- q1~p1 $\land$ q2~p1 $\checkmark$
- $p2~q3 \wedge p3~q3 \wedge$ q3~p2 /\ q3~p3

 $q4-p2 \wedge q4-p3 \wedge$ p2~q4 /\ p3~q4

hypothèses:

- $p1~q1 V p1~q2$
- $q1$ ~p1  $\land$  q2~p1

 $q4-p2 V q4-p3 \sqrt{ }$ 

 $-p2~q4$ 

p3~q4

de même, on montre q2~p1

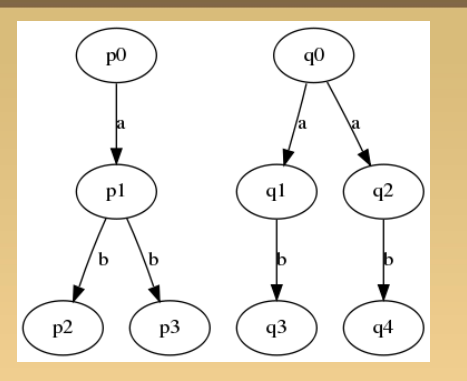

- $-p0$ ~ $^{2}$ q0
- $q1$ ~p1 $\land$  q2~p1
- $p2$ ~q3  $\land$  p3~q3  $\land$ q3~p2 /\ q3~p3
- $q4-p2 \wedge q4-p3 \wedge$ p2~q4 /\ p3~q4

questions/faits: q1~p1 /\ q2~p1  $\sqrt{ }$ hypothèses:  $p1~q1 V p1~q2$ 

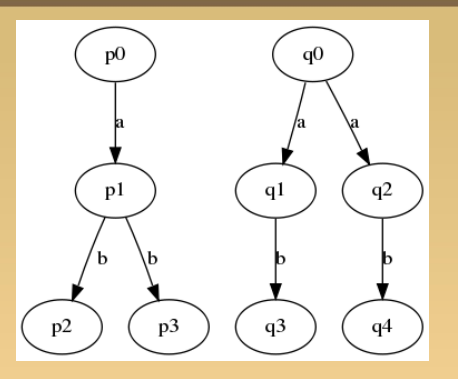

questions/faits:

- $-p0$ ~ $^{2}$ q0
- $q1$ ~p1 $\land$  q2~p1
- $p2$ ~q3  $\land$  p3~q3  $\land$ q3~p2 /\ q3~p3
- $q4-p2 \wedge q4-p3 \wedge$ p2~q4 /\ p3~q4

si on montre p1~q1 \/ p1~q2 de la même façon ou via des faits prouvés correctement + symétrie ~ (ici q $1$ ~p $1/\sqrt{q^2-p^2}$ ) alors, hypothèses: vide et pas eu de contradictions  $\rightarrow$  p0~q0

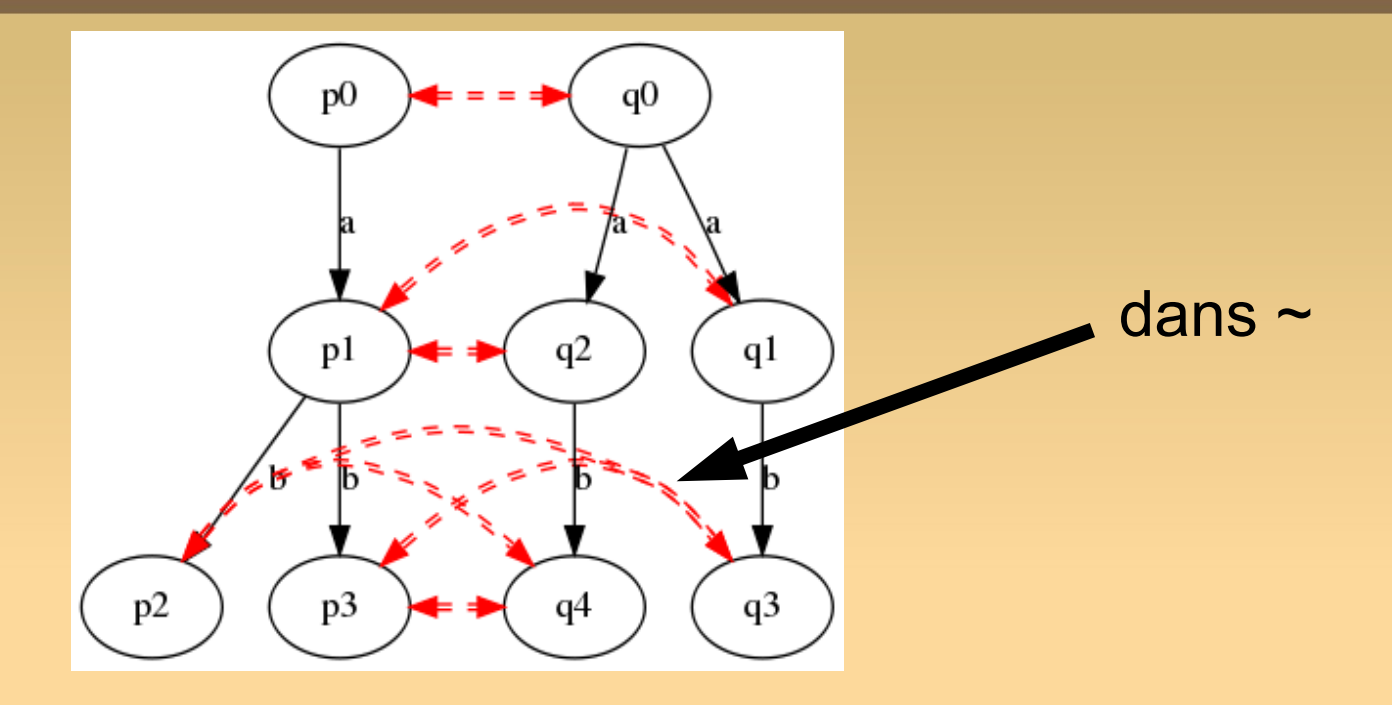

on a:

 $q1\text{-}p1\land q2\text{-}p1\land p2\text{-}q3\land p3\text{-}q3\land q3\text{-}p2\land q3\text{-}p3\land$  $q4-p2 \wedge q4-p3 \wedge p2-q4 \wedge p3-q4 \wedge p1-q1 \wedge p1-q2 \wedge q$ p0~q0 /\ q0~p0

soit la relation symétrique: R = R  $_{\rm pq}$  U R pq -1 avec R pq  $= \{ (p0,q0),(p1,q1),(p1,q2),(p2,q3),(p2,q4),$ (p3,q3),(p3,q4)}

# **Bissimulation HOWTO + exemples**

pour montrer que 2 états sont bissimilaires:

 $\rightarrow$  on construit une relation de bissimulation les contenant

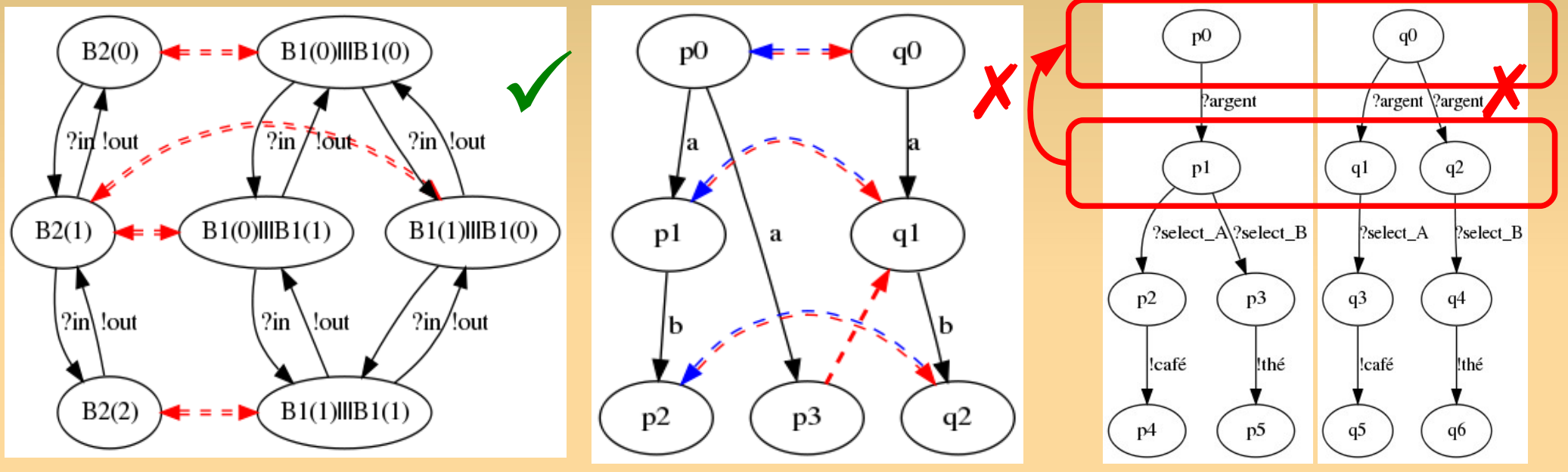

 pour montrer que 2 états ne sont pas bissimilaires:  $\rightarrow$  on trouve un contre-exemple / on prouve (par l'absurde) qu'aucune relation de bissimulation ne peut les contenir

 ltscompare -c -e bisim s s'

#### **Où l'on voit que la bissimulation forte est ... ... trop forte**

- ∎ la bissimulation permet de comparer deux systèmes de même alphabet:
	- V pour la substituabilité  $\begin{bmatrix} S_1 \end{bmatrix} \sim \begin{bmatrix} S_2 \end{bmatrix} \Rightarrow \begin{bmatrix} S_1 \end{bmatrix} \sim \begin{bmatrix} S_1 \end{bmatrix}$
	- (si aucun raffinement en même temps)
	- X pour le raffinement
	- car il faut abstraire
	- des choix
	- des communications
	- internes à l'implantation et non observables

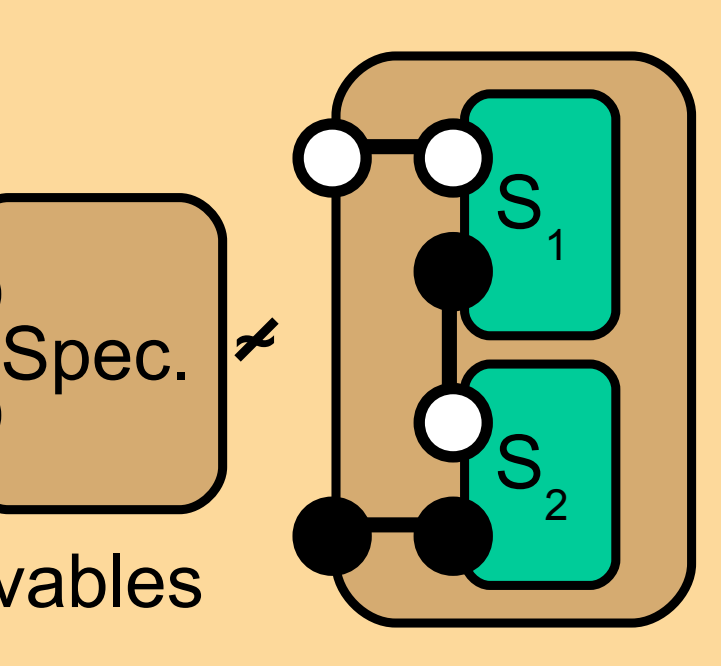

 $S_1$   $||$ 

#### **Où l'on voit que la bissimulation forte est ... ... trop forte**

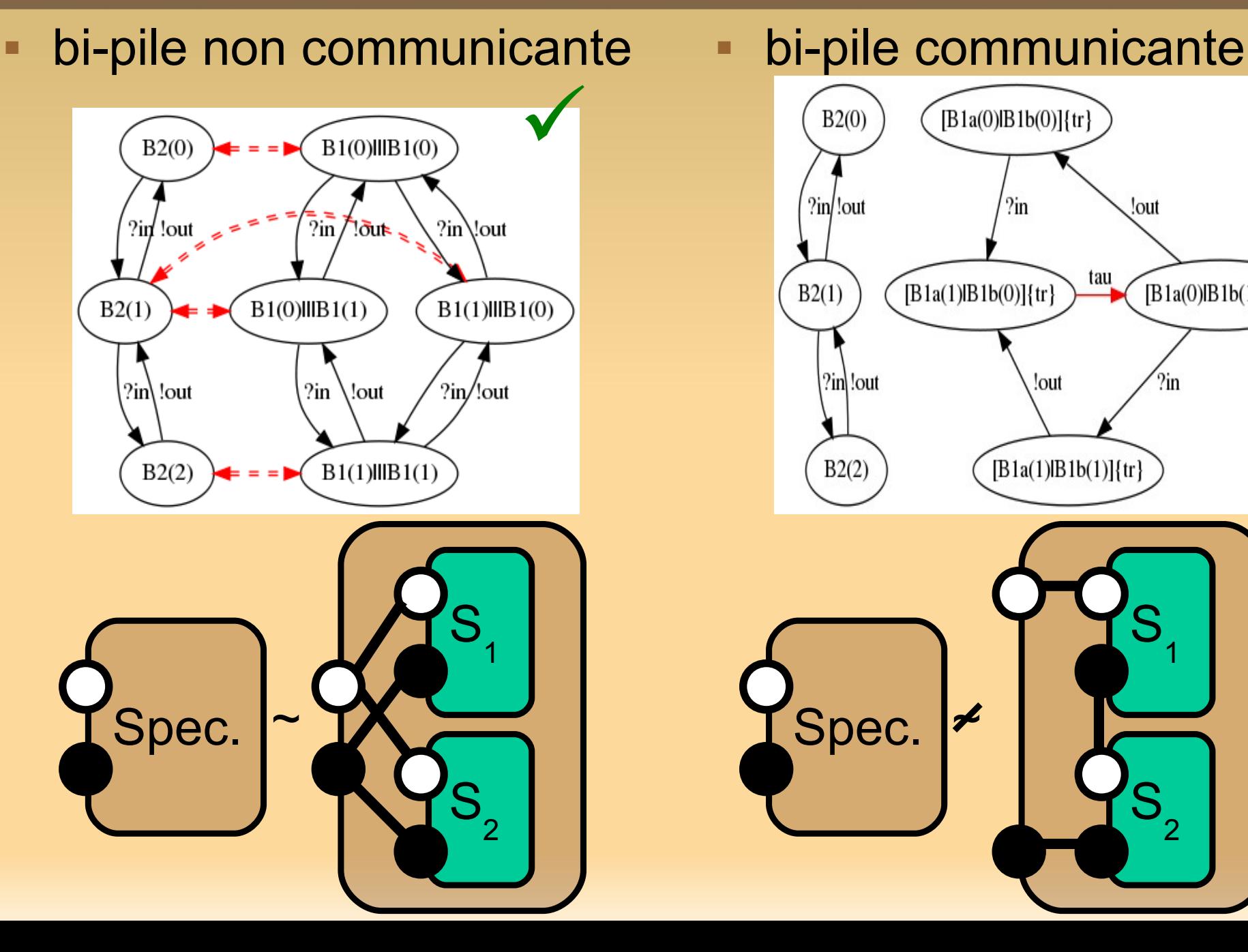

#### X  $[B1a(0)|B1b(0)]$ {tr}  $B2(0)$  $?in$  !out  $2<sub>in</sub>$ !out tau  $[B1a(0)IB1b(1)]{tr}$  $B2(1)$  $[B1a(1)|B1b(0)]$ {tr} 2in !out !out  $2in$  $B2(2)$  $[B1a(1)|B1b(1)]$ {tr}  $S$ Spec.  $\vert \mathcal{Z} \vert$  $S<sub>2</sub>$

#### **Où l'on voit que la bissimulation forte est ... ... trop forte**

#### $\blacksquare$  ~ est trop sensible

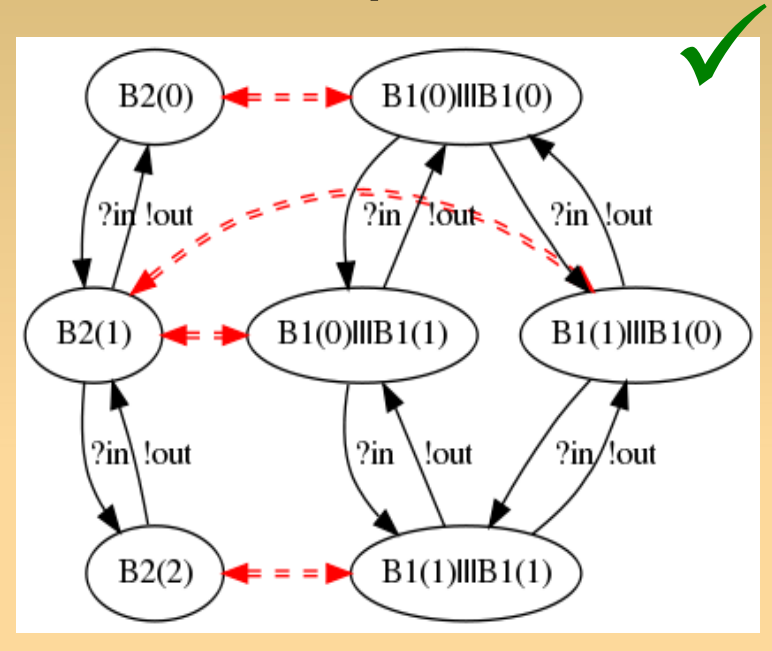

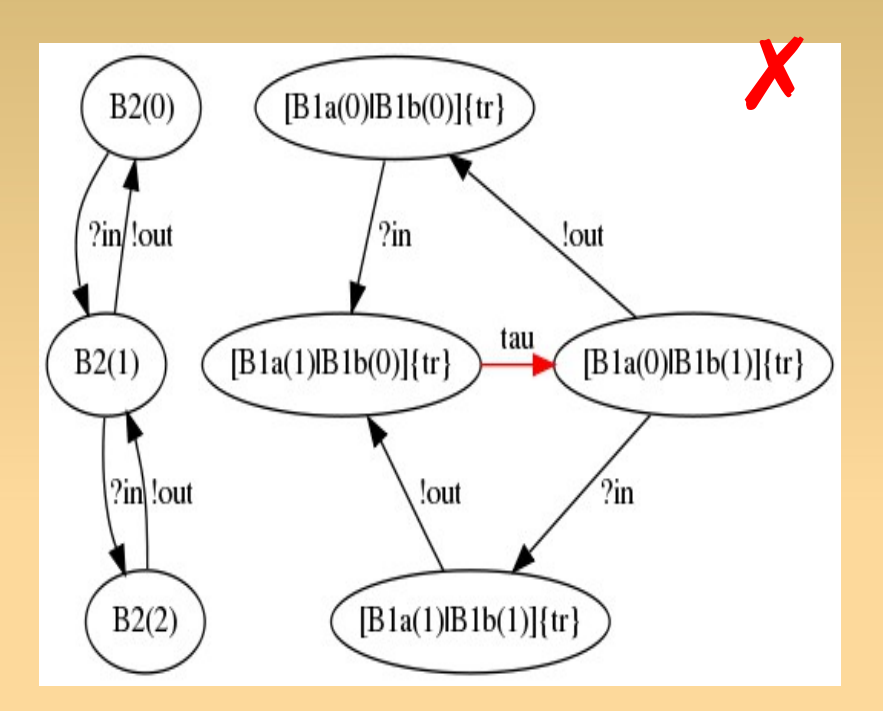

#### aux communications internes

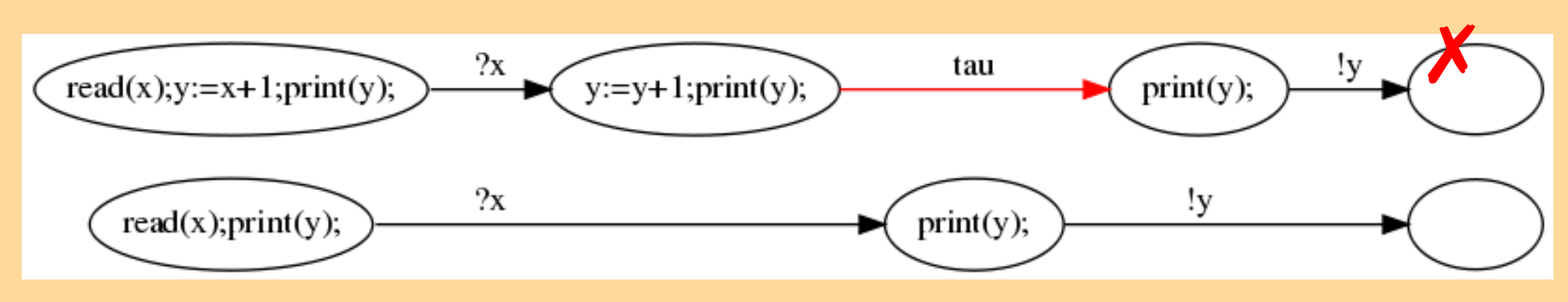

aux calculs internes

## **Bissimulation faible**

- une relation de bissimulation faible est une relation R symétrique telle que, pour tout s 1 Rs 2 :
	- $∀a ∈ A<sub>1</sub>, s'$  $\mathbf{S}_1 \in \mathbf{S}_1$ : s 1 –a-->s'  $\frac{1}{1}$  implique  $\exists s'_{2} \in S_{2}$ : s 2 =obs(a)=>s'  $_2$   $\wedge$   $\mathsf{s'}_1$ R s' 2
	- ∧
	- ∀ $a \in A^2, s'$  $\mathsf{e}\in\mathsf{S}_2$  : s 2 –a-->s'  $_2$  implique ∃s'<sub>1</sub>∈S<sub>1</sub>: s 1 =obs(a)=>s'<sub>1</sub> ∧ s'<sub>2</sub>R s'<sub>1</sub>
- $obs(a)=\epsilon$  si a= $\tau$ , obs(a)=a sinon
- p=ε=>q ssi p-τ->...-τ->q, p=a=>q ssi p-τ->...-a->...-τ->q
- $\bullet \approx$  est l'union de toutes les relations de biss. faibles s 1  $\approx$ S  $\overline{2}$  se lit s 1 et s  $\overline{2}$ sont faiblement bissimilaires

#### **Retour sur nos exemples**

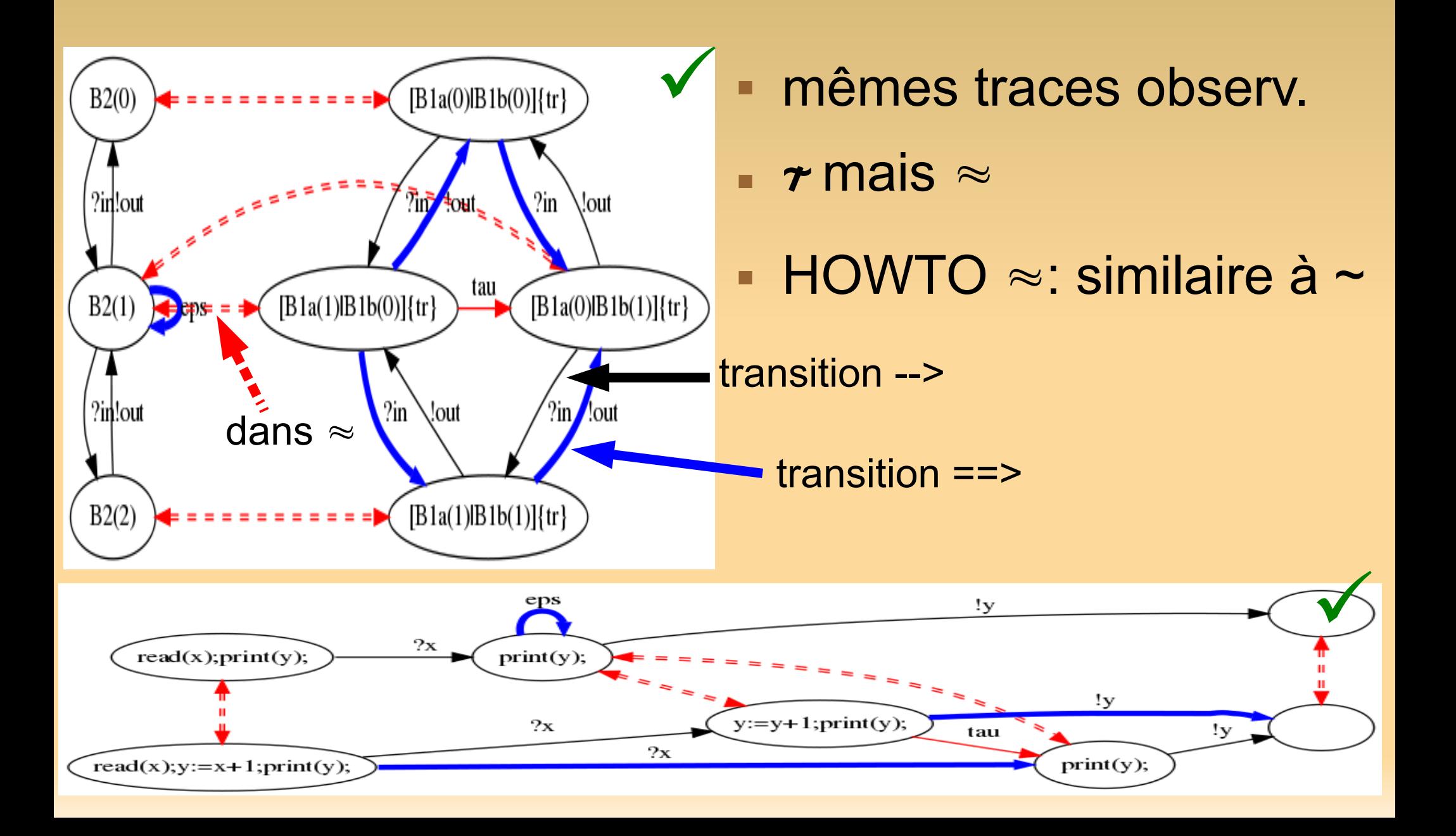

### **Bissimulation branchante**

- Alternative à la bissimulation faible
- Nous la verrons en TD avec *mcrl2* ltscompare -ebranching-bisim s s' *(mcrl2)*